# Google Sheets (Android) cheat sheet

#### Common actions

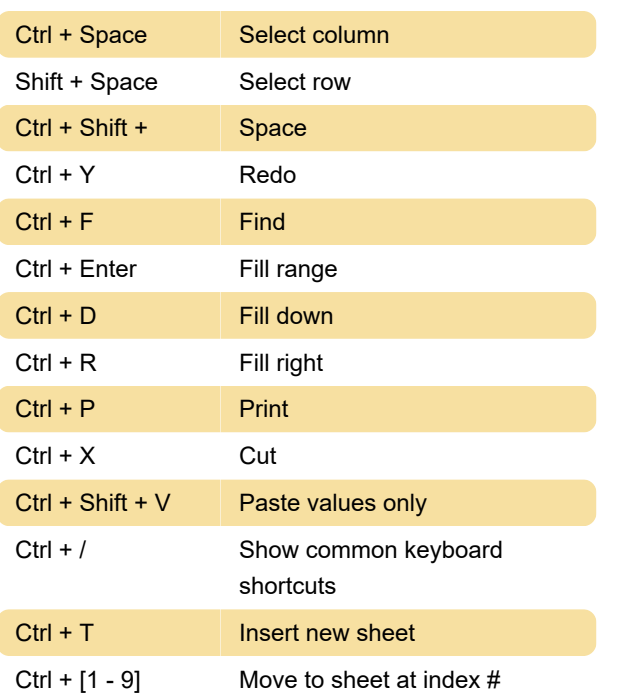

## Format cells

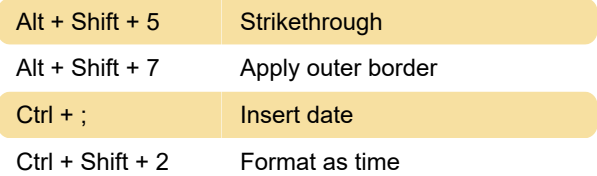

## Navigating spreadsheet

Ctrl + Arrow keys | Move to section boundary

### Open a menu

Alt + I (in Google Chrome) Insert menu

Last modification: 11/11/2019 8:10:23 PM

More information: [defkey.com/google-sheets](https://defkey.com/google-sheets-android-shortcuts?filter=basic)[android-shortcuts?filter=basic](https://defkey.com/google-sheets-android-shortcuts?filter=basic)

[Customize this PDF...](https://defkey.com/google-sheets-android-shortcuts?filter=basic?pdfOptions=true)